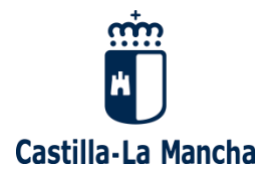

## *Recomendaciones de ciberseguridad para videollamadas y reuniones virtuales en Webex JCCM*

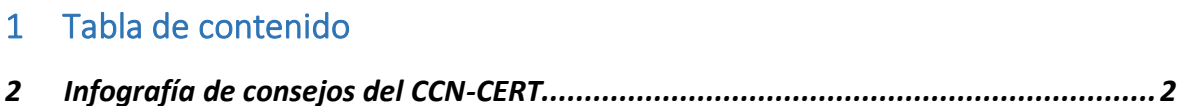

*3 Cumplimiento [........................................................................................................3](#page-1-1)*

*Versión 1.0 – 3 de abril de 2020*

El Centro Criptológico Nacional ha publicado una guía de "[Recomendaciones de ciberseguridad para](https://www.ccn.cni.es/index.php/es/docman/documentos-publicos/206-ciberconsejos-videollamada)  [videollamadas y reuniones](https://www.ccn.cni.es/index.php/es/docman/documentos-publicos/206-ciberconsejos-videollamada) virtuales".

Es muy recomendable seguir estos consejos por lo que se acompaña en este documento un cuadro de ayuda rápida para seguir los consejos desde la herramienta Webex JCCM.

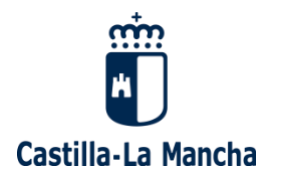

## <span id="page-1-0"></span>2 Infografía de consejos del CCN-CERT

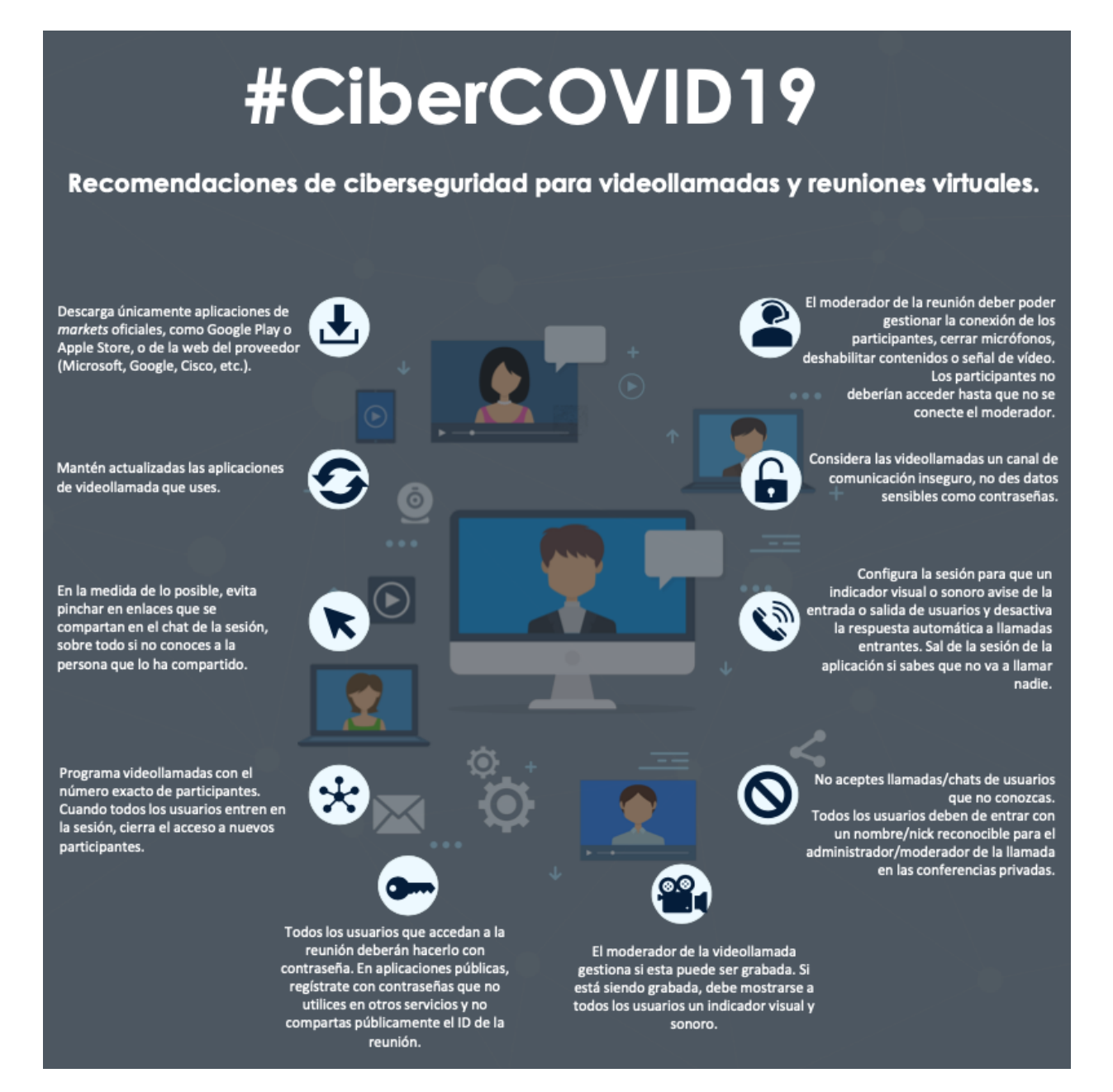

<span id="page-1-1"></span>Correo-e: dgad@jccm.es www.castillalamancha.es

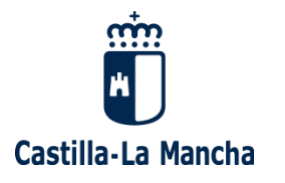

## 3 Cumplimiento

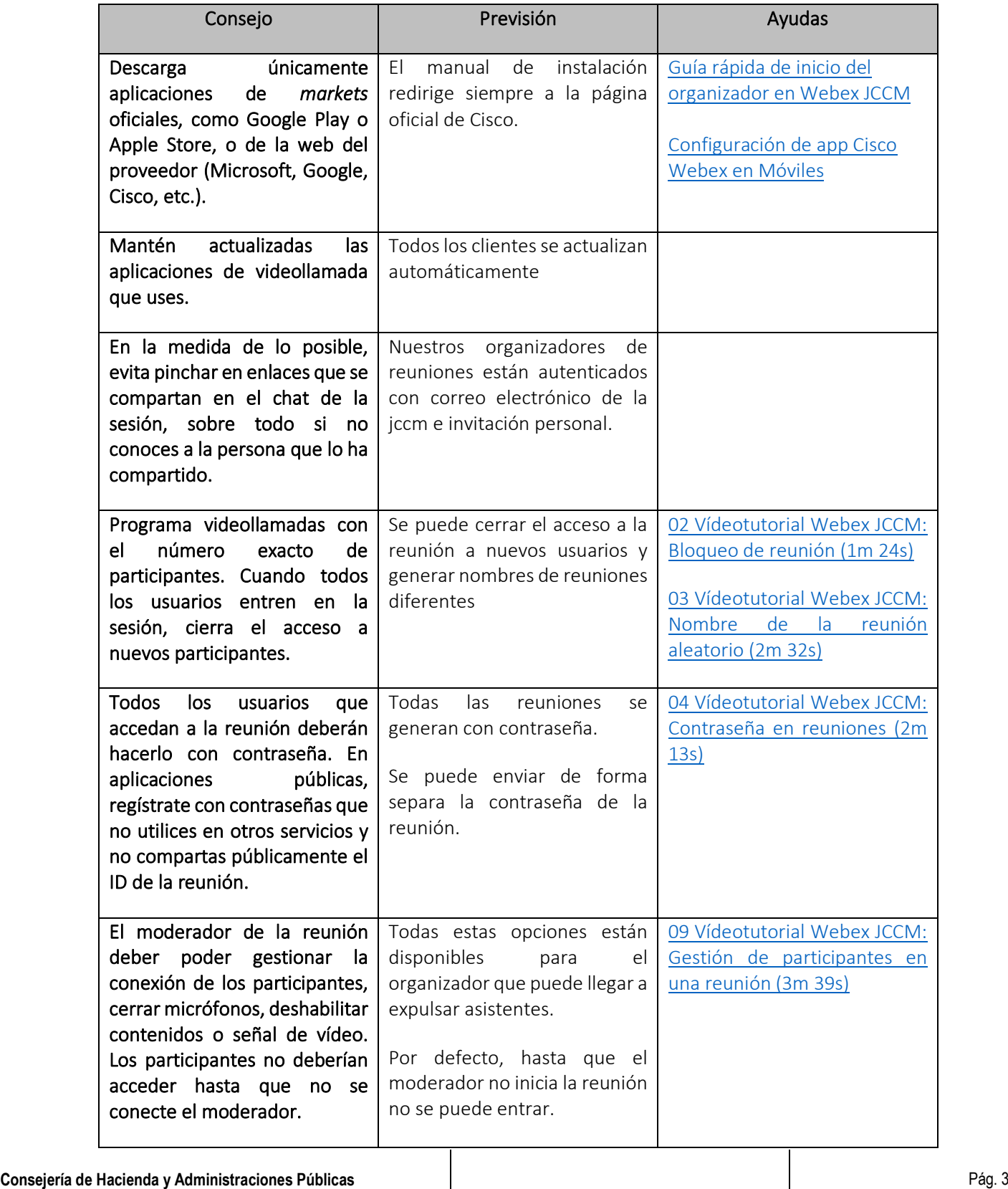

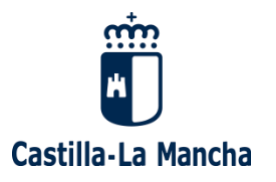

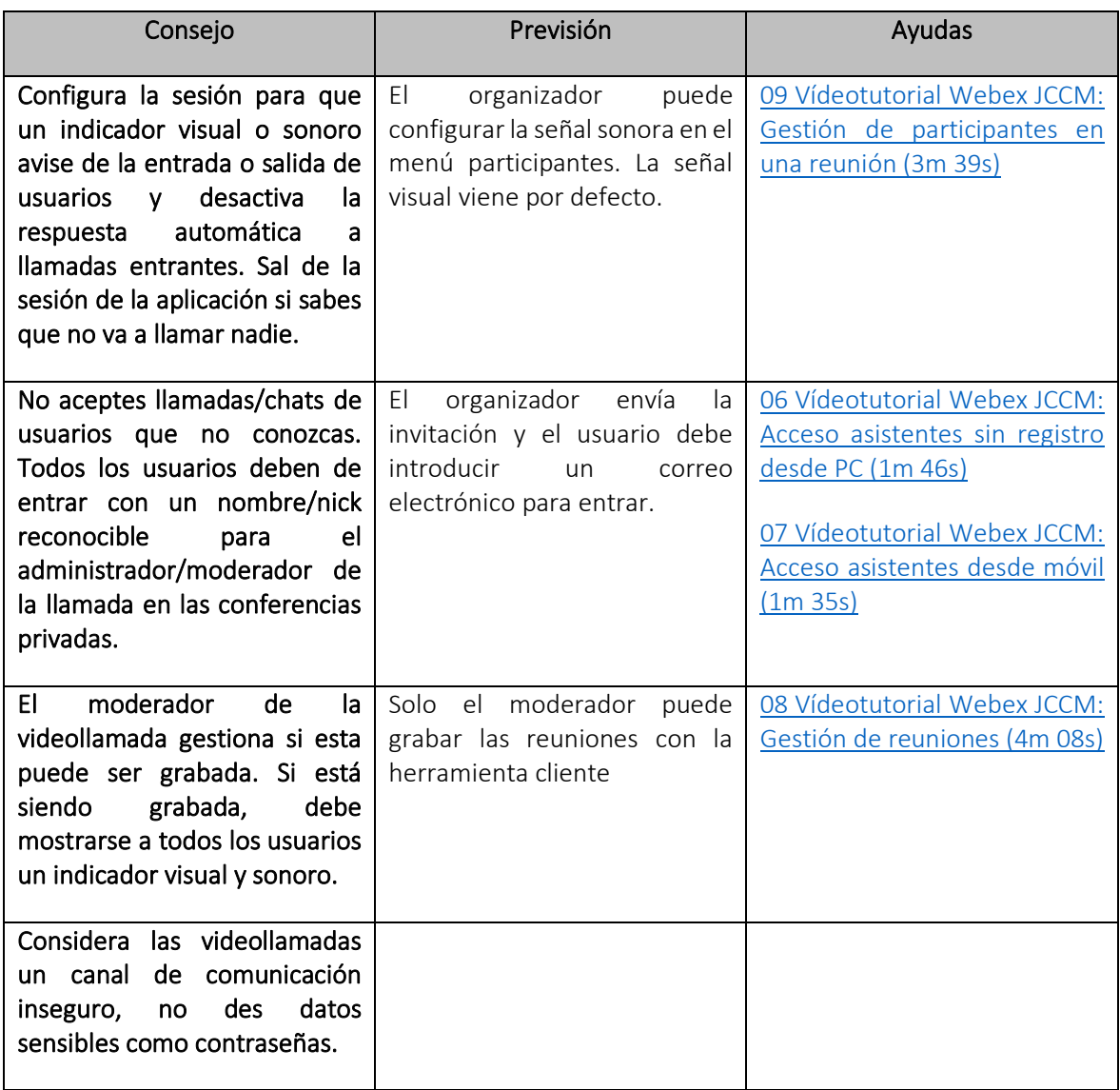